# **Examen – 26 de febrero de 2013**

**(ref: solredes0313.odt)**

### **Instrucciones**

• **Indique su nombre completo y número de cédula en cada hoja.**

• **Numere todas las hojas e indique la cantidad total de hojas que entrega en la primera.**

• **Escriba las hojas de un solo lado y utilice una caligrafía claramente legible.**

• **Comience cada pregunta teórica y cada ejercicio en una hoja nueva.**

• **Sólo se contestarán dudas de letra. No se aceptarán dudas de ningún tipo los últimos 30 minutos del examen.**

• **El examen es individual y sin material. Apague su celular mientras este en el salón del examen.**

• **Es obligatorio responder correctamente al menos 15 puntos en las preguntas teóricas y 20 de los problemas prácticos.**

• **El puntaje mínimo de aprobación es de 60 puntos.**

• **Para todos los ejercicios, si es necesario, puede suponer que dispone de los tipos de datos básicos (p.ej. lista, cola, archivo, string, etc.) y sus funciones asociadas (ej: tail(lista), crear(archivo), concatenar(string, string).**

• **Justifique todas sus respuestas.** 

• **Duración: 3 horas. Culminadas las 3 horas el alumno no podrá modificar las hojas a entregar de ninguna forma.**

## *Preguntas Teóricas*

## *Pregunta 1 (10 puntos)*

a) Indique los nombres más frecuentemente utilizados para identificar a las unidades de datos que intercambian las entidades pares de las capas de Enlace de Datos, Red y Transporte.

Enlace de Datos: tramas Red: paquetes Transporte: segmentos

> b) Indique como se relacionan, es decir, que unidades de que capas son carga útil de las otras, y que cabeceras(*headers*)/colas(*trailers*) se utilizan en cada caso. Utilice una representación gráfica.

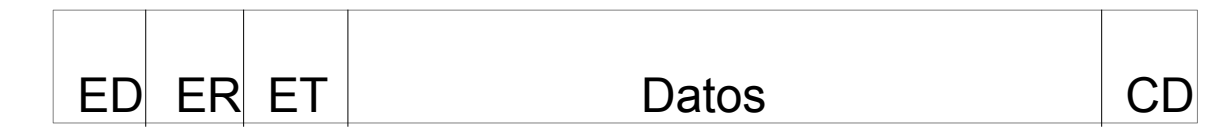

Datos: provenientes de Capa de Aplicación

- ET: Encabezado protocolo Capa de Transporte
- ER: Encabezado protocolo Capa de Red

ED: Encabezado protocolo Capa de Enlace de Datos

CD: Cola protocolo Capa de Enlace de Datos

c) Mencione dos ejemplos de protocolos de capa de Red cuyos mensajes viajan como carga útil de otro protocolo también de capa de Red.

Algunos ejemplos: IPv4, IPv6, ICMP, IGMP, ICMPv6 y OSPF. IPv4 puede ser payload de IPv4, IPv6 como carga útil de IPv4 (y viceversa), ICMP, IGMP siempre viajan como payload de IPv4, ICMPv6 va como payload de IPv6, OSPF va como payload de IP. RIP utiliza UDP como transporte y BGP utiliza TCP como transporte; si bien no son transportados directamente en IP y están implementados en capa de aplicación, funcionalmente son protocolos de enrutamiento de capa 3.

## *Pregunta 2 (9 puntos)*

Suponga que debido a un error usted tiene una red con dos *hosts* A y B con direcciones IP *IP\_A* e *IP\_B* pero con la misma dirección MAC *MAC\_A*. A y B pertenecen a la misma subred y están conectadas a diferentes interfaces de un mismo conmutador de capa de enlace (*switch).*

a) Explique el concepto de Auto-aprendizaje (*self-learning*) de los conmutadores de capa de enlace (*switches*).

El concepto de auto-aprendizaje (self-learning) nos dice que se puede utilizar un switch como un reemplazo (drop-in-replacement) de un hub, pues, es capaz de aprender en que interfaces están conectados los diferentes equipos, y a la vez, es capaz de adaptarse a lo largo del tiempo. Es capaz aprender cuándo un equipo se "mueve" entre distintas interfaces del mismo, tanto refrescando sus tablas con cierta periodicidad, como, ajustándolas cuando se ven nuevos

puertos de ingreso para MACs conocidas. El mecanismo concreto consiste en mantener una tabla que asocia a cada interfaz la MAC origen de las tramas que ingresan al switch por dicha interfaz, con un campo temporal que permite el dinamismo (la tabla es "refrescada" periódicamente). Inicialmente, cuando esta tabla está vacía, el forwarding de tramas es "tipo hub" a todas las interfaces, pero a medida que se va llenando, el forwarding se hace dirigido a cada interfaz específica.

### b) Describa los problemas que pueden aparecer cuando los hosts A y B se conecten con otros hosts en la misma subred. Analice en particular la incidencia sobre las diferentes capas (2, 3 y 4).

Cuando otro host quiera comunicarse con A (o B) ensamblará una trama con la dirección MAC\_A y con IP\_A (o IP\_B). Dependiendo del estado de las tablas, el paquete será entregado a A o B, pero no a ambos (salvo en el caso de borde cuando el switch no conoce a A o B inicialmente). Por consiguiente solamente uno de los hosts recibirá la trama, independientemente de si es el destinatario de capa superior o no. La capacidad de auto-aprendizaje del switch hará que el puerto destino de la configuración cambie a lo largo del tiempo, en función de su implementación y el tráfico generado desde A o B. Desde el punto de vista de capa 2, podrán haber pérdidas de paquetes en ráfagas (considerando el emisor y receptor finales de la comunicación).

Desde el punto de vista de capa 3, los paquetes entregados correctamente serán procesados, mientras que los entregados al destinatario inválido, serán descartados, dado que en los cabezales de capa 3 las direcciones IP equivocadas serán descartadas y las esperadas serán aceptadas. El clasificador de esta capa no confundirá tráfico.

Desde el punto de vista de capa 4, recibirá ráfagas de tráfico, y dependerá de éstas si es capaz de realizar su procesamiento o no. TCP podrá (o no) recuperarse en función del nivel de pérdidas, y UDP realizará su procesamiento, dejando en manos de la aplicación la recuperación ante fallos.

## *Pregunta 3 (6 puntos)*

a) En el contexto de TCP, defina desde el punto de vista conceptual los tiempos RTT (*Round Trip Time*), RTTmuestra y RTTestimado.

Cada una de las entidades que establecen una sesión TCP, intenta estimar dinámicamente el tiempo entre ida y vuelta mientras vive la sesión y de esa forma calcular el tiempo de retransmisión.

**RTT**: es el tiempo transcurrido desde que se envía un segmento con determinado número de secuencia hasta que se recibe un acknowledgment que incluye a dicho número.

El **RTTmuestra** para un segmento es la cantidad de tiempo medida desde que se envía el segmento (o sea, se pasa a la capa de red) hasta que se recibe el correspondiente reconocimiento (ACK). En la mayoría de las implementaciones TCP ésto no se hace para cada uno de los segmentos transmitidos, sino que se realiza para al menos uno de los segmentos transmitidos (que no sea una retransmisión) y todavía no reconocidos; sin ser muy precisos, podemos decir que se realiza cada **RTT** segundos.

**RTTestimado**: tiempo a partir del cual TCP busca calcular un **RTT** promedio (suavizado sería una mejor calificación) de los **RTTmuestra** buscando evitar valores atípicos de éstos. Los valores de **RTTmuestra** fluctuarán de un segmento a otro a causa de la congestión en la red y a la variación de la carga de los sistemas terminales, lo que puede determinar que tengamos valores atípicos mencionados.

b) La fórmula que vincula estos conceptos es:

RTT=  $(1-\alpha)$ . RTTestimado +  $\alpha$ . RTTmuestra.

Para α se recomienda un valor: ¿cercano a cero?, ¿cercano a uno?, ¿mucho mayor que uno?

El valor de recomendado es cercano a 0, más exactamente 1/8 (0.125) (RFC 6298). De esta forma y de acuerdo a la fórmula

#### **RTT = (1- ) . RTTestimado + . RTTmuestra**

se logra dar un mayor peso al **RTTestimado** frente al **RTTmuestra**, el que cuyunturalmente puede tener un valor atípico.

## *Pregunta 4 RC (10 puntos)*

Brinde un ejemplo de conteo a infinito en una red que ejecuta un protocolo de enrutamiento de vector distancia mostrando la evolución de los vectores de distancias del protocolo.

Un ejemplo posible está en el libro, sección 4.5.2 "Algoritmo de enrutamiento por vector de distancias (DV)", subsección "Algoritmo de vector de distancias: cambios de coste de los enlaces y fallo de los enlaces", ilustrado por la Figura 4.31.

## *Pregunta 4 IRC (6 puntos)*

Describa los campos de direcciones de la cabecera IEEE 802.11.

Las tramas de 802.11 disponen de 4 campos destinados a direcciones MAC (48 bits).No en todas las tramas se utilizan todos los campos disponibles. Cuáles se utilizan está determinado por lugar de la red que está viajando la trama, quién está transmitiendo y quién recibiendo. Con ello se logra resolver el caso más general (WDS) donde tenemos cuatro actores: quien genera la trama, quien transmite la trama en un instante dado, quien recibe la trama en un instante dado y quien es el destino final de la trama.

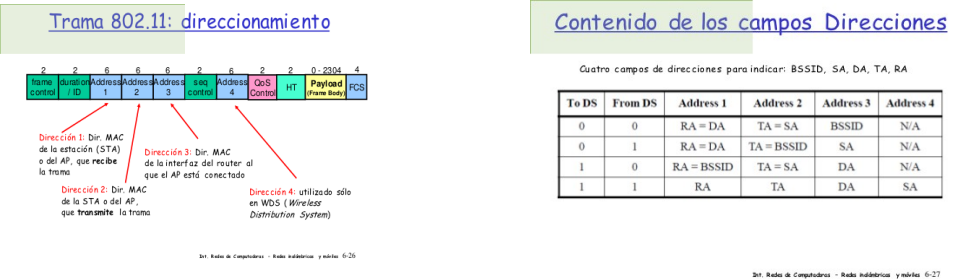

Ver https://eva.fing.edu.uy/mod/resource/view.php?id=6481 (Clase 1 del curso del 2011 – Capítulo 6 del libro K&R)

## *Pregunta 5 (RC 5 puntos,* **partes a) y b)***, IRC 9 puntos,* **partes a), b) y c)** *)*

a) Explique cuándo se dice que un servidor DNS es autoritativo para determinado dominio.

Un servidor DNS es autoritativo de un dominio cuando contiene (en un archivo de zona) los registros correspondientes a dicho dominio. Por ejemplo : el servidor b2.b.com es autoritativo del dominio b.com si contiene los registros de dicho dominio en una zona configurada en él; por ejemplo:

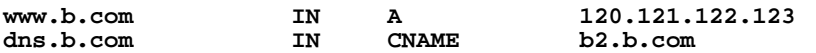

b) Explique qué son los denominados servidores raíz de DNS.

Los servidores raíz son aquellos que se ubican en el nivel superior de la jerarquía de la base de datos que compone el servicio DNS y contienen los "glue records" (dirección/es IP y nombre/s) de todos los servidores de nombres autoritativos de todos los TLD (Top Level Domains), tanto genéricos (gTLD) como de país o región (ccTLD).

c) En toda la Internet existen 13 servidores raiz, identificados por las letras A...M. ¿Cuál es la arquitectura de cada uno de ellos que busca dotar al servicio de DNS de mayor seguridad y fiabilidad?

Cada servidor raíz ("cada letra") es en realidad un conjunto de servidores ubicados en diferentes ciudades del mundo y cada unos de ellos eventualmente implementando un cluster. Cada servidor raíz se configura con direcciones del tipo anycast.

## *Problema 1 (30 puntos)*

Considere la Figura 1. La red A posee dos *hosts*, M1 y M2. Suponga que un usuario en M1 ingresa la URL www.b.com/archivo.html en un navegador con el objetivo de obtener un archivo de tamaño **N**=1GB desde www.b.com.

### Se pide:

- a) Muestre toda la secuencia de mensajes HTTP y DNS necesaria para llevar a cabo la transferencia de archivo.html desde que se ingresa la URL en el navegador hasta que el archivo es recibido completamente.
- b) Calcule el tiempo necesario para completar todos los pasos que mostró en la pregunta anterior. Muestre el resultado en función de N, P, T, C1 y C2 (ver figura y notas) y luego calcule los valores númericos.
- c) Ahora asuma que la máquina M2 realiza el mismo pedido que ya realizó M1. Muestre toda la secuencia de mensajes HTTP y DNS necesaria para llevar a cabo la transferencia de archivo.html desde que se ingresa la URL hasta que el archivo es recibido completamente.
- d) Calcule el tiempo necesario para completar todos los pasos que mostró en la pregunta anterior. Muestre el resultado en función de N, P, T, C1 y C2 y luego calcule los valores númericos.

**Nota I:** Debe asumir que cada pedido HTTP realizado por M1 es primero dirigido a la cache HTTP (A2), que la cache HTTP así como la cache del DNS local se encuentran inicialmente vacías y que todos los pedidos DNS son consultas iterativas.

**Nota II:** Asuma que:

- Todos los mensajes DNS y HTTP excepto aquellos que transportan el archivo tienen tamaño **P** = 1KB .
- Los retardos de propagación, procesamiento y cola son pequeños y pueden ser despreciados.
- El retardo desde la red A a cualquier *host* de internet (excepto los de la red B) y viceversa es de **T** = 500ms.

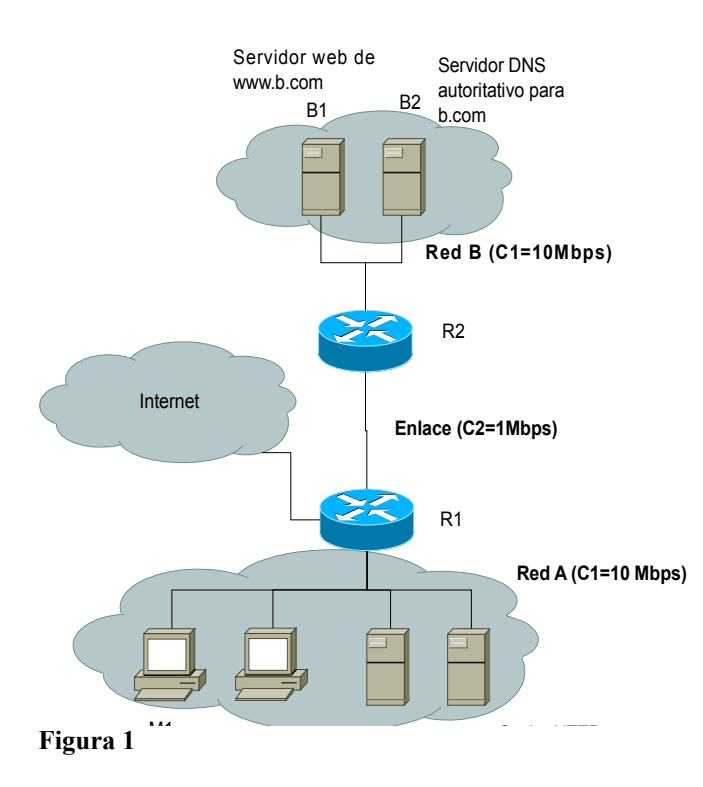

## *Solución*

a) De acuerdo a la **Nota I**, todo el tráfico de M1 se dirige al caché; en particular, se solicitan URLs delegando la resolución DNS al caché si fuera necesario.

- 1. M1 envía el pedido HTTP por el recurso archivo.html a www.b.com (B1), el cual lo debe dirigir por la cache HTTP A2. Anteriormente debió realizar el three-way handshake con A2.
- 2. Como A2 no encuentra el documento requerido en su cache envía una consulta tipo A al DNS local A1 consultando por www.b.com.

- 3. Dado que la cache de A1 está vacía, A1 envía una consulta tipo A al root server por www.b.com.
- 4. El root server retorna respuesta que indica los recursos tipo A correspondietnes a los TLD servers del TLD .com.
- 5. A1 toma uno de estos TLD y envía una cosulta tipo A por www.b.com.
- 6. El TLD consultado responderá con los registros tipo A que corresponden al dominio b.com (sus servidores DNS).
- 7. A1 toma uno de los DNSs de b.com y envía su consulta tipo A por www.b.com.
- 8. El DNS de b.com responde con los registros tipo A que corresponden a www.b.com.
- 9. A1 responde a A2 el resultado de los registros de tipo A para www.b.com que obtuvo del DNS de b.com. 10. A2 realiza el three-way handshake con B1 y envía el pedido.
- 
- 11. www.b.com recibe el pedido y envía la respuesta HTTP con el contenido de archivo.html que pesa 1GB.
- 12. El archivo es recibido por A2 y reenviado a M1.
- 13. El archivo es recibido por M1.

Paso 1) No se cuenta el tiempo del three-way handshake, porque solo se pregunta por el tráfico HTTP. Tiempo de envío del request entre M1 y A2 = **P/C1**

DNS (pasos 2 al 9): Dado que las consultas DNS serán iterativas se harán de forma serial, el tiempo total es la suma de los tiempos de cada datagrama.

2 y 9) es tráfico local a 10Mbps: **P/C1** 3,4,5 y 6) son enviados a Internet: **4\*T** 7 y 8) es tráfico entre A y B y por lo tanto cada uno pasa por tres tramos, y cada uno demora **P/C1 + P/C2 + P/C1**

Total (2 al 9) =  $2(P/C1)$  +  $4\text{*}T$  +  $2(P/C1+P/C2+P/C1)$  =  $6(P/C1)$  +  $2(P/C2)$  +  $4T$ 

Paso 10) No se cuenta el tiempo del three-way handshake entre A2 y B1, porque solo se pregunta por el tráfico HTTP. Tiempo de envío de HTTP request entre A y B: **P/C1+P/C2+P/C1**

Paso 11) Recepción de HTTP response: **N/C1 + N/C2 + N/C1**

Paso 12) Reenvío desde A2 a M1: **N/C1**

En total recibir el archivo lleva:  $6(P/C1) + 2(P/C2) + 4T + P/C1+P/C2+P/C1 + P/C1 + N/C1 + N/C2 + N/C1 + N/C1 + N/C1$  $= 9(P/C1) + 3(P/C2) + 3(N/C1) + N/C2 + 4T$ 

#### **Valor numérico**

 $h)$ 

P/C1 = 1024\*8 bits / 10^7 bits/seg P/C2 = 1024\*8 bits / 10^6 bits/seg  $N/C1 = 1024^3*8 \text{ bits} / 10^7 \text{ bits}$  $N/C2 = 1024^3*8$  bits /10^6 bits/seg 4T = 4\*500mseg = 2 seg

#### **Obs: dimensiones**

bits / (bits/seg)= seg

Tiempo total (seg) =  $9*1024*8/10^7 + 3*1024*8/10^6 + 3*1024^3*8/10^7 + 1024^3*8/10^6 + 2$  $=$   $(9*8/10 + 3*8 + 3*1024^2*8/10 + 1024^2*8)*1024/10^6 + 2 = (31,2 + 10,4*1024^2)*1024/10^6$ + 2

### **=~ 11169 segundos, es decir: 3 horas y 6 minutos, aprox.**

c) Cuando M2 realiza el pedido, A1 ya tiene en cache el registro tipo A de www.b.com y el caché HTTP A2 también tiene el recurso archivo.html, entonces:

- 1. M2 realiza el three-way handshake de TCP con A2 y envía el pedido HTTP por el recurso archivo.html a A2.
- 2. A2 enviará la respuesta HTTP con el contenido de archivo.html que pesa 1GB.

d) En este caso las comunicaciones son todas locales, por lo que serán todas a 10Mbps; luego (sin contar el tiempo del three-way handshake, porque solo se pregunta por el tráfico HTTP) el tiempo total es:

```
Paso 1) P/C1 = 1024*8/1^7
Paso 2) N/C1 =1024^3*8/1^7
```
## *Problema 2 (30 puntos)*

Suponga que una empresa cuenta con 3 secciones (*Contabilidad*, *Ventas* e *Ingeniería*), y que existe una LAN para cada sección. La interconexión entre las LANs de cada una de las secciones entre si y con Internet se realiza a través de un router central de la empresa. La arquitectura de la red se presenta en la Figura 2.

Se ha asignado a la empresa el bloque de direcciones IP públicas 110.110.110.0/26 para su uso. La conexión con Internet utiliza direcciones IP que no pertenecen a este rango, como se muestra en la Figura 2.

Se pide:

- (a) Asignar prefijos del bloque de direcciones IP asignado a la empresa, para las tres secciones (Contabilidad, Ventas e Ingeniería). Indique además la dirección IP asignada al router en cada LAN, suponiendo que es la primer dirección IPdel rango (descartando direcciones de red y broadcast).
- (b) Diseñe la tabla de *forwarding* del router y los hosts de cada una de las subredes, de forma tal exista conectividad completa de las subredes entre si y con Internet. Exprese las tablas con los campos **<PREFIJO/BITS\_DE\_MÁSCARA>, <GATEWAY>, <INTERFAZ>**; para los hosts asuma que tienen una sola interfaz denominada **eth0**.
- (c) Suponga ahora que la empresa sustituye los *switches* de cada LAN por un único *switch* de 64 puertos con soporte de VLANs (*virtual LANs*). Diseñe las VLANs necesarias, de forma tal que la configuración del router y de los hosts permanezcan incambiadas.
- (d) Para su respuesta anterior, cuantos puertos del *switch* seran utilizados por cada VLAN?.
- (e) Indique para el caso propuesto en (c) las tramas intercambiadas para enviar un segmento UDP entre dos equipos en los siguientes casos:
	- dos hosts de la LAN Ingeniería (de *ing\_1* a *ing\_20*)
	- un host de LAN Ingeniería con un equipo en Internet (de *ing\_1* a *220.220.220.22*).
	- un host de LAN Ingeniería con uno de LAN Contabilidad (de *ing\_1* a *cont\_1*).

Suponga que las tablas ARP se encuentran vacías, y que por ejemplo el equipo *cont\_1* tiene la dirección MAC *MAC\_cont\_1*.

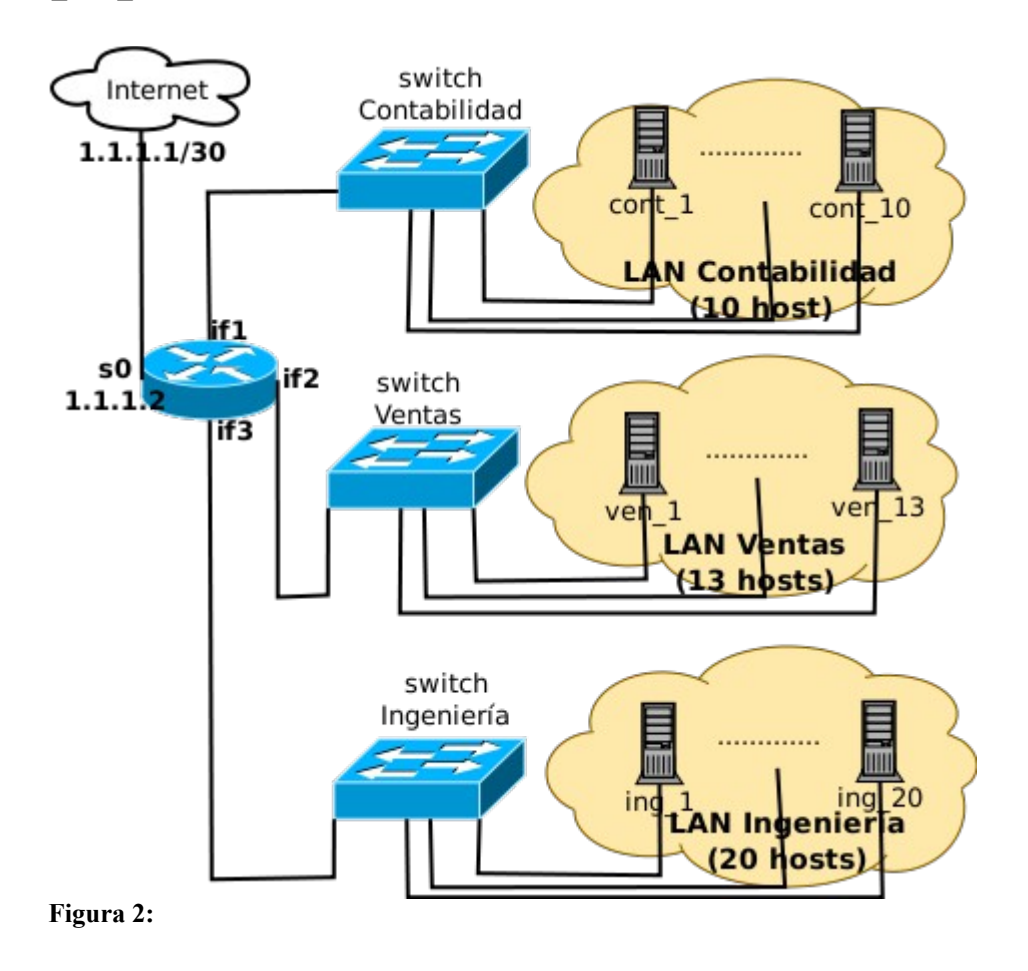

## *Solución Problema 2*

```
a) 
Contabilidad: 
10 hosts + if1 = 11 IPs
2^4 = 16 >= 11
Red asignada: 110.110.110.0/28
IP asignada al router: 110.110.110.1
Ventas: 
13 hosts + if2 = 14 IPs
2^4 = 16 >= 14
Red asignada: 110.110.110.16/28
IP asignada al router: 110.110.110.17
Ingeniería: 
20 hosts + if3 = 21 IPs
2^5 = 32 >= 21
Red asignada: 110.10.110.32/27
IP asignada al router: 110.110.110.33
```
Obs: hay otras soluciones posibles, lo importante son las máscaras de subred.

 $h)$ 

Router

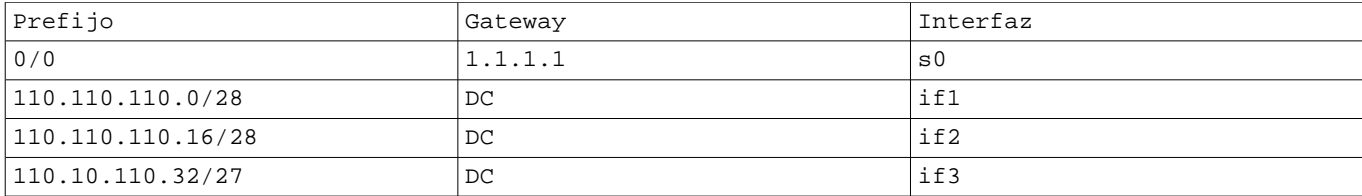

Hosts en Contabilidad

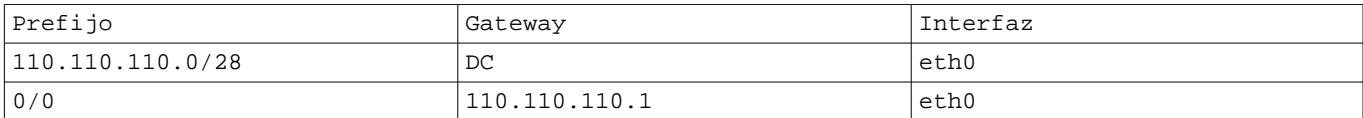

Hosts en Ventas

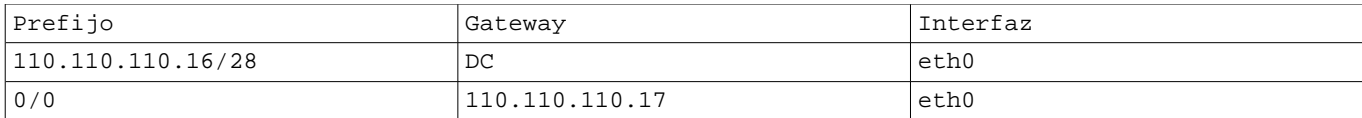

Hosts en Ingeniería

| Prefijo          | Gateway        | Interfaz |
|------------------|----------------|----------|
| 110.10.110.32/27 | DC             | eth0     |
| 0/0              | 110.110.110.33 | eth0     |

c)

El único switch se debe configurar con tres VLANs, una por cada LAN existente; todos los hosts de cada LAN más la interfaz correspondiente del router pertenecerán a la misma VLAN respectiva.

Se definirán entonces 3 VLAN (identificados con 1, 2 y 3), y los equipos conectados al switch Contabilidad, se conectan a puertos asignados a VLAN 1, los equipos conectados al switch Ventas se conectan a puertos asignados a VLAN 2 y los equipos conectados al switch Ingeniería se conectan a puertos asignados a VLAN 3.

```
Se utilizan: 
11 puertos para la VLAN 1 de Contabilidad
14 puertos para la VLAN 2 de Ventas
21 puertos para la VLAN 3 de Ingeniería
```
e)

d)

• dos hosts de la LAN Ingeniería (de ing\_1 a ing\_20)

| Nro            | MAC origen | MAC destino           | IP<br>origen | IP destino | Tipo y contenido                          |
|----------------|------------|-----------------------|--------------|------------|-------------------------------------------|
|                | MAC_ing_1  | FF:FF:FF:FF:FF:<br>FF |              |            | ARP request MAC IP ing 20                 |
| $\overline{2}$ | MAC_ing_20 | MAC_inq_1             |              |            | ARP response<br>$(IP$ ing 20, MAC ing 20) |
|                | MAC_ing_1  | MAC_ing_20            | $IP$ ing $1$ | IP ing 20  | segmento<br>UDP<br>a enviar               |

• un host de LAN Ingeniería con un equipo en Internet (de ing\_1 a 220.220.220.22).

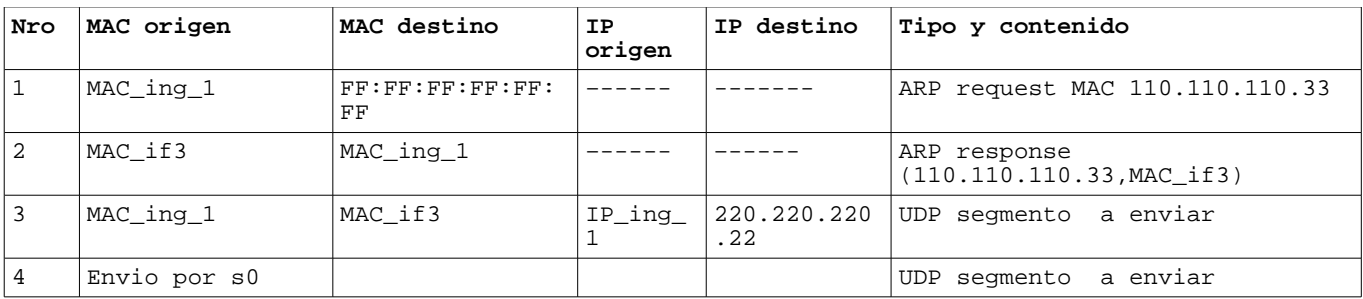

• un host de LAN Ingeniería con uno de LAN Contabilidad (de ing\_1 a cont\_1).

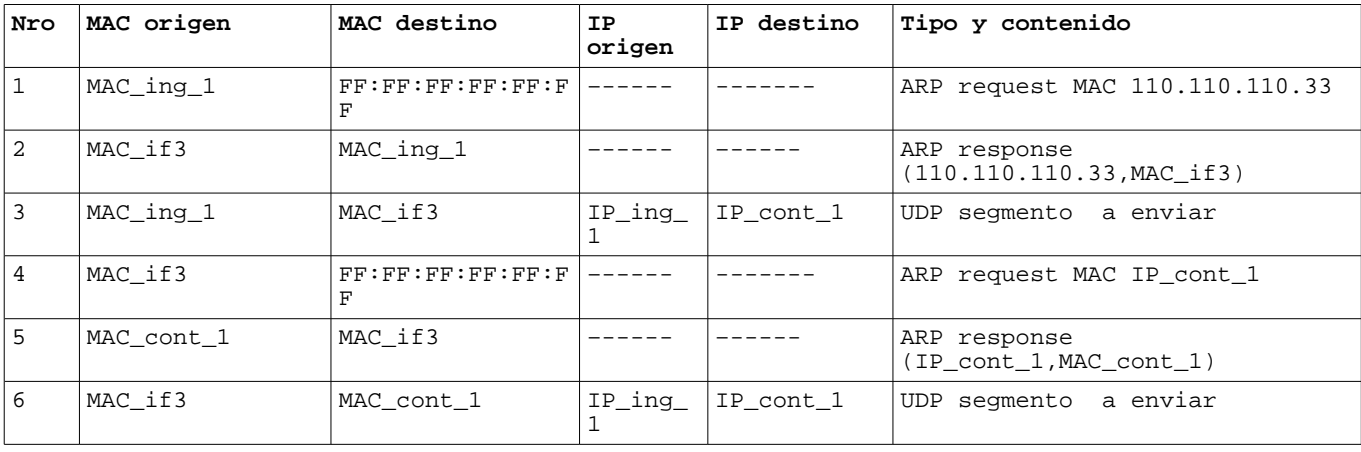